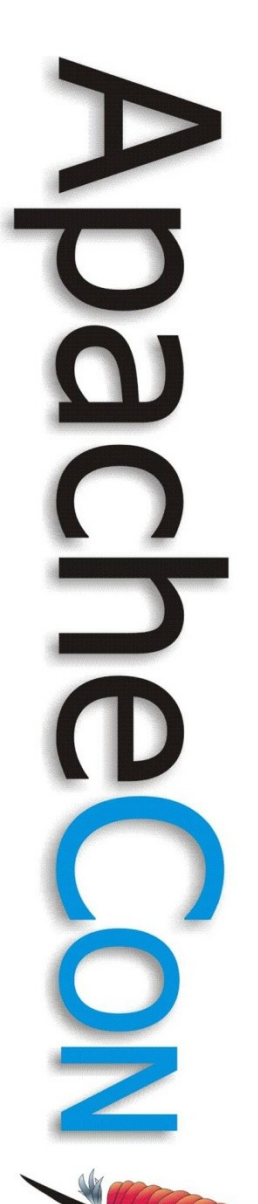

#### Securing Apache Tomcat for your environment

#### Mark Thomas March 2009

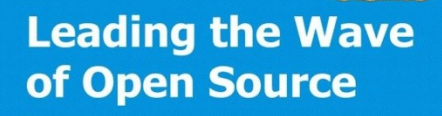

#### Who am 1?

- Tomcat committer for over 5 years
- Created the Tomcat security pages
- Member of the ASF security committee
- Often handle new vulnerability reports
- Senior Software Engineer & Consultant at SpringSource

#### **Background**

- Based on 6.0.x
	- Much applies to 5.5.x and 4.1.x
- Security:
	- Confidentiality
	- Integrity
	- Availability
- Usability
- Need to balance for your environment

#### Threats seen in the wild

- Very few Tomcat specific
- Malicious webapp seen from July 2008
	- fex\*.war
	- Some variants download and execute code
	- Some variants provide (effectively) a shell prompt
- Infection via insecure manager app

#### Recent vulnerabilities

- CVE-2008-2370
	- RequestDispatcher
- CVE-2008-2938
	- UTF-8
- CVE-2007-5461
	- Write enabled WebDAV
- CVE-2007-6286
	- APR / SSL

**Configuration** Other components

- Tomcat configuration should not be your only line of defence
- OS

 $\overline{\mathbf{o}}$ 

- Limit Tomcat privileges
- Limit access to Tomcat's files
- Minimise impact of a successful attack
- Firewall
	- In and out

 $\overline{\mathbf{a}}$  $\Box$ 

#### **Configuration** Installation

- If you don't need it, remove it
- Web applications
	- docs
	- examples
	- host-manager
	- manager (probably)
	- ROOT

**Configuration** Security manager • Web applications run in a 'sandbox'  $\overline{\mathbf{o}}$ • Some Tomcat testing is performed with this enabled • Enabling the security manager breaks expression language – fixes in hand (6.0.20?)

• Configured in catalina.policy

**Leading the Wave** of Open Source

 $\overline{\mathbf{o}}$ 

#### **Configuration** Security manager

- Do you trust your web applications?
- Restricts actions of malicious web applications
- Default policy very likely to break your application
- Don't use it without testing

**Configuration** server.xml

- Configuration is reasonably secure by default
- Discuss options to make it more/less secure
- Values shown are defaults unless otherwise noted

#### **Configuration** server.xml

- Comments
	- Delete components you aren't using
	- Minimise other comments
	- <Server ... />
		- port="-1" (non-default) disables it
		- shutdown should use strong password
- <Listener .../>
	- Native (APR) on Solaris is not stable

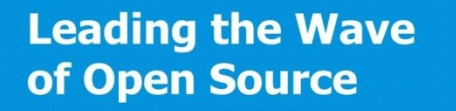

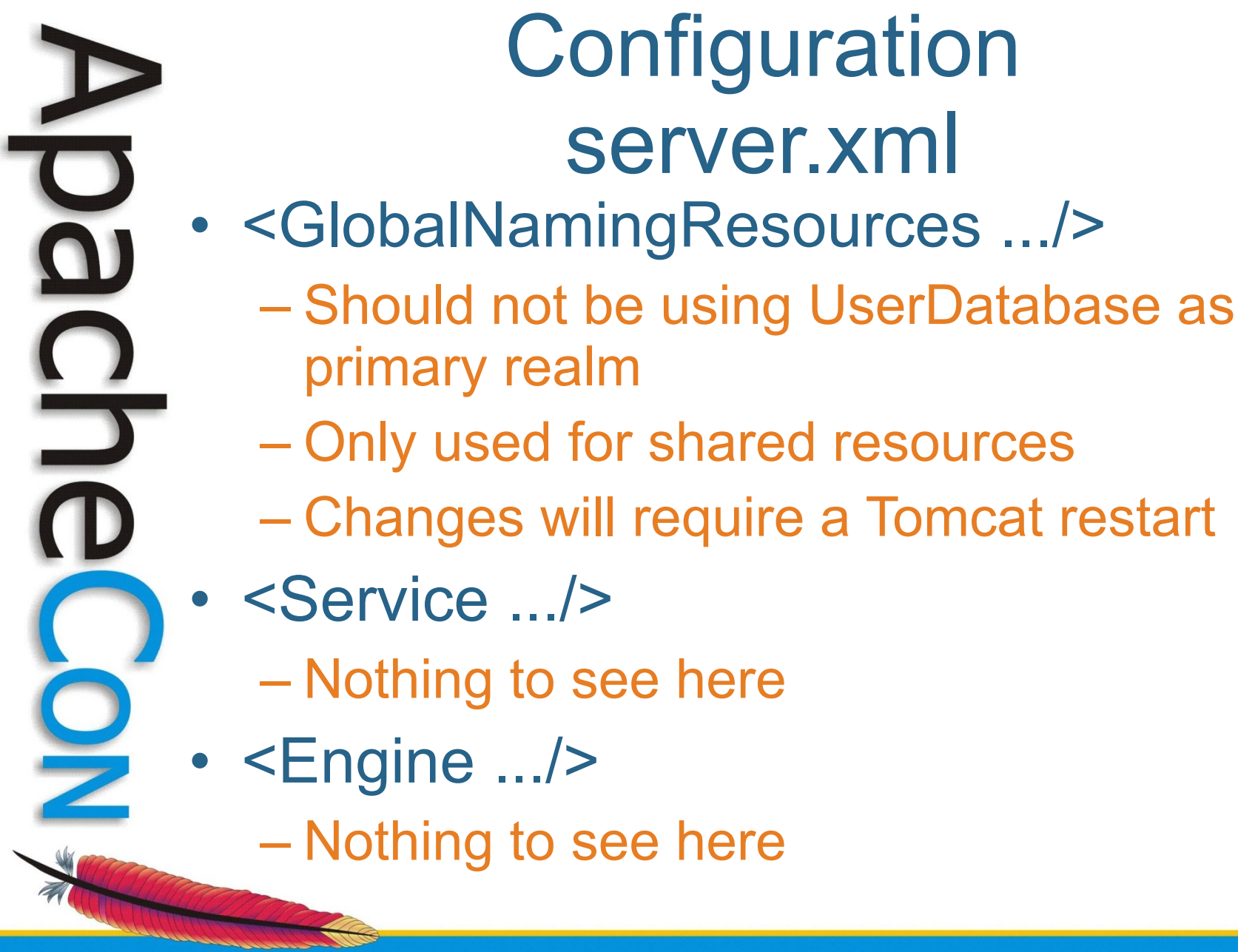

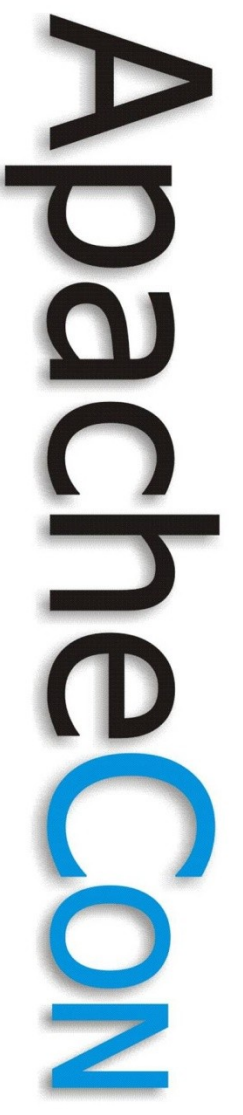

#### **Configuration** server.xml

- <Connector .../>
	- Do you need HTTP and AJP enabled?
	- address="..." (defaults to all)
	- allowTrace="false"
	- maxPostSize="2097152" only parameters
	- maxSavePostSize="4096"
	- xpoweredBy="false"
	- server="Server: Apache-Coyote/1.1"
		- server = "Microsoft-IIS/5.0"

## N 5<br>D

#### **Configuration** server.xml

- BIO & NIO use JSSE
- Native (APR) uses OpenSSL
- SSLEnabled="true"
- scheme="https"
- secure="true"
- Faking SSL

• SSL

– secure="true"

# $\Box$

#### **Configuration** server.xml

- AJP specific
	- request.secret="..." should be strong if used
	- request.shutdownEnabled="false" (default)
	- request.useSecret="false" (default)
	- tomcatAuthentication="true" (default)

### O  $\overline{\phantom{0}}$

#### **Configuration** server.xml

- $<$  Host  $.$  / $>$ 
	- autoDeploy="false"
		- default is true
	- deployOnStartup="true"
	- If both false, only contexts defined in server.xml would be deployed
	- deployXML="true"
		- Set to false to ignore META-INF/context.xml

## O Ë

#### **Configuration** server.xml / context.xml

- <Context .../>
	- crossContext="false"
	- privileged="false"
	- allowLinking="false"
		- Don't change this on a case-insensitive OS
		- This includes Windows

- <Valve .../>
	- Always configure an access log valve
	- Remove/archive old log files
	- Typically, one per host

 $-e.g.:$ 

<Valve className="org.apache.catalina.valves.AccessLogValve" directory="logs" prefix="localhost\_access\_log." suffix=".txt" pattern="common" resolveHosts="false" />

**Leading the Wave** of Open Source

 $\Box$ 

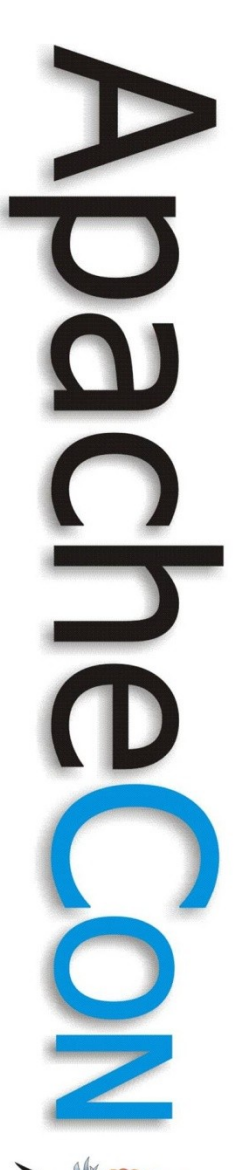

- <Valve .../>
	- Use a Remote Address Filter where possible
	- The allow/deny attributes are regular expressions
	- allow is better than deny

 $-e.g.:$ 

<Valve className="org.apache.catalina.valves.RemoteAddrValve" allow="127\.0\.0\.1" />

- <Realm .../>
	- Don't use these in production:
		- Memory Realm
		- UserDatabase Realm
		- JDBC Realm
	- That leaves:
		- DataSource Realm
		- JNDI Realm
		- JAAS Realm (not widely used)

**Leading the Wave** of Open Source

- <Realm .../>
	- There is no account lock-out implemented
		- Brute-force attacks will work (eventually)
	- May be protected by JNDI service if userPassword is not set
	- Suspected infection method for fex\* malicious web application

**Leading the Wave** of Open Source

 $\overline{\mathbf{o}}$ 

J

- <Realm .../>
	- New for 6.0.19
	- Combined Realm
		- Realm nesting
		- Use multiple Realms for authentication
	- LockOut Realm
		- Wraps standard realms
		- Locks accounts after multiple failed logins

**Leading the Wave** of Open Source

a)

- <Realm .../>
	- LockOut Realm example:

<Realm className="org.apache.catalina.realm.LockOutRealm" failureCount="5" lockOutTime="300" cacheSize="1000" cacheRemovalWarningTime="3600"> <Realm className="org.apache.catalina.realm.DataSourceRealm" dataSourceName= />

</Realm>

**Leading the Wave** of Open Source

Ë

- <Loader .../>,
- <Manager .../>
	- entropy="this.toString()"
		- This has been shown to be predictable
		- APR provides real random value
	- randomClass="java.security.SecureRandom"

– sessionIdLength="16"

**Leading the Wave** of Open Source

- org.apache.catalina.connector. RECYCLE FACADES="false"
- org.apache.catalina.connector. CoyoteAdapter.ALLOW\_BACKSLASH="false"
- org.apache.tomcat.util.buf. Udecoder.ALLOW\_ENCODED\_SLASH="false"
- org.apache.coyote. USE CUSTOM STATUS MSG IN HEADER="false"
- STRICT\_SERVLET\_COMPLIANCE="true"
	- XSS UTF7 browser issues

#### **Configuration** System Properties

- org.apache.catalina.connector. RECYCLE FACADES="false"
- org.apache.catalina.connector. CoyoteAdapter.ALLOW\_BACKSLASH="false"
- org.apache.tomcat.util.buf. Udecoder.ALLOW\_ENCODED\_SLASH="false"
- org.apache.coyote. USE CUSTOM STATUS MSG IN HEADER="false"
- STRICT\_SERVLET\_COMPLIANCE="true"

#### **Configuration** JNDI Resources

- server.xml or context.xml
- Why is the password in plain text?
	- Tomcat needs the plain text password to connect to the external resource
	- Encrypting the password means Tomcat would need a decryption key – back to the original problem

**Leading the Wave** of Open Source

 $\overline{\mathbf{a}}$ 

#### **Configuration** JNDI Resources

- What are the risks of a plain text password?
	- Remote information disclosure
		- Is the resource remotely accessible?
	- Local information disclosure
		- If an attacker has console access you probably have bigger issues
		- They can replace any Tomcat code and read the plain text password from memory

**Leading the Wave** of Open Source

### **Configuration** JNDI Resources

- Solutions to the plain text password issue:
	- Enter the password at Tomcat start
		- Needs custom code
		- Password still in memory
		- Tomcat restart requires manual input
	- Encode the password
		- Needs custom code
		- Encoding is not encryption
		- May prevent some accidental disclosures

#### **Configuration** web.xml

- Default servlet
	- readonly="true"
	- listings="false"
- Invoker servlet
	- bypass security constraints
	- will be removed from 7.0.x onwards

**Leading the Wave** of Open Source

Q

#### **Monitoring**

- Most monitoring tools also provide management functionality
	- Is the benefit of monitoring worth the risk of exposing the management tools?
- Options
	- manager
	- LambdaProbe
	- JMX
	- commercial

**Leading the Wave** of Open Source

 $\overline{\mathbf{o}}$ 

#### **Monitoring**

- Always configure an access log
- Always a Remote Address Filter
- Configure strong passwords

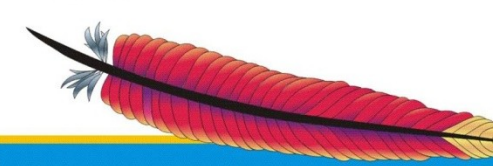

#### Policy / Procedure / Process Review logs

- Which logs?
	- Access logs
	- Application logs
	- Tomcat logs
- What do you do if you find an attempted attack?
- What do you do if you find a successful attack?

**Leading the Wave** of Open Source

 $\overline{\mathbf{Q}}$ 

 $\frac{1}{2}$ 

### Policy / Procedure / Process

- Do you monitor Tomcat vulnerability announcements?
- What do you do if one affects you?
- Impact will be:
	- configuration change
	- patch
	- upgrade
- Likely to require a Tomcat restart

#### Policy / Procedure / Process Avoiding downtime

- Restart = downtime
- Using a cluster minimises downtime
	- one httpd instance
	- two Tomcat instances
	- mod\_proxy\_http
	- mod\_proxy\_balancer
	- sticky sessions (optional)
	- session replication (optional)

**Leading the Wave** of Open Source

 $\boldsymbol{\Omega}$ 

#### Policy / Procedure / Process Easing upgrades • Standard installation /tomcat/apache-tomcat-6.0.18 cd /tomcat/apache-tomcat-6.0.18/bin ./catalina.sh start • CATALINA HOME / CATALINA BASE /tomcat/apache-tomcat-6.0.18 /tomcat/instance01 CATALINA\_BASE=/tomcat/instance01 export CATALINA\_BASE cd /tomcat/apache-tomcat-6.0.18/bin

./catalina.sh start

#### Policy / Procedure / Process Easing upgrades **Upgrading**

/tomcat/apache-tomcat-6.0.18 /tomcat/apache-tomcat-6.0.19 /tomcat/instance01

CATALINA\_BASE=/tomcat/instance01 export CATALINA\_BASE cd /tomcat/apache-tomcat-6.0.18/bin ./catalina.sh stop cd /tomcat/apache-tomcat-6.0.19/bin ./catalina.sh start

**Leading the Wave** of Open Source

 $\frac{1}{2}$ 

# $\frac{1}{2}$

#### Policy / Procedure / Process Easing upgrades **Downgrading**

/tomcat/apache-tomcat-6.0.18 /tomcat/apache-tomcat-6.0.19 /tomcat/instance01

CATALINA\_BASE=/tomcat/instance01 export CATALINA\_BASE cd /tomcat/apache-tomcat-6.0.19/bin ./catalina.sh stop cd /tomcat/apache-tomcat-6.0.18/bin ./catalina.sh start

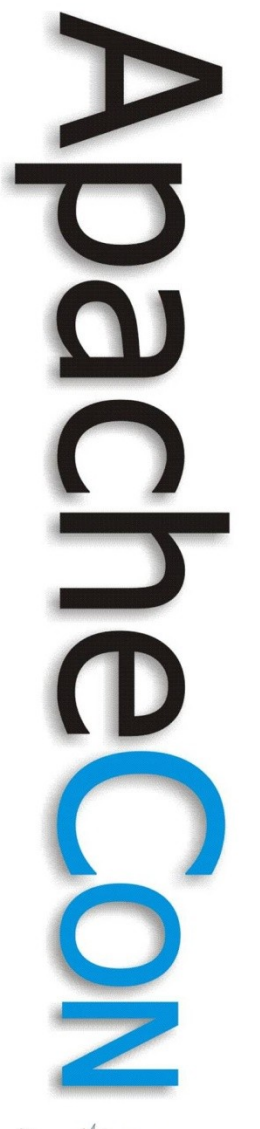

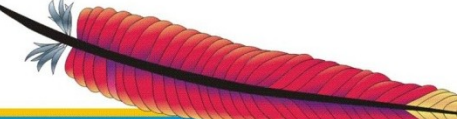

**Leading the Wave** of Open Source

#### **Questions**